# **Опыт использования метода проектов при обучении программированию учащихся 6-ых классов на примере создания электронного учебного пособия**

Качула Е.Е. *[e.kachula@mail.ru](mailto:e.kachula@mail.ru) МОУ «СОШ № 102» г. Саратов*

**Аннотация:** В статье рассмотрен проектный подход при обучении программированию учащихся 6 классов на языке Python **Ключевые слова:** обучение школьников программированию, проект, Python

В соответствии с программой по учебному предмету информатика в 6 классе вводится модуль, посвящённый алгоритмической культуре и программированию.

При обучении программированию в 6 классе в основном используются среда блочного программирования Scratch и среда КуМир.

Вместе с тем всё большую популярность при обучении детей 10-13 лет программированию набирает язык Python, который вполне может стать первым языком программирования для шестиклассника.

Проблемой остаётся маленькое количество часов, отводимых на уроки информатики в школе. Здесь для решения проблемы можно использовать время внеурочной деятельности или самостоятельную работу школьника.

Изучение программирования в школе сводится к решению коротких практических упражнений из учебников, и школьники с трудом представляют себе, как будет выглядеть полная программа, и для чего она нужна. Учащиеся на уроке последовательно осваивают различные алгоритмические конструкции и синтаксис языка программирования. Кроме того, ответы на упражнения можно легко найти в интернете.

Однако программирование процесс больше творческий. И здесь на помощь учителю может прейти метод проектов.

Как понять, что по-настоящему интересует школьника? Как правильно поставить цели и задачи, составить план проекта? Как ученику интересно рассказать о своём проекте одноклассникам?

Учащиеся 6 классов, как правило, делают первые шаги в программировании, они достаточно любопытны, азартны, настроены на приключения, хотят погрузиться в игру целиком. Им хочется сразу же создавать программы и игры, а не решать алгоритмические задачи.

Таких учащихся вполне устраивает копирование готового кода и изучение его в процессе экспериментирования с текстом программы, догадываясь о работе операторов при создания своего проекта

Проект – самостоятельная работа под руководством учителя или наставника, требующая оригинальной идеи, получения конкретного результата и его публичную защиту.

Примером учебного проекта может служить создание электронной тетради учащимся 6 класса МОУ «СОШ № 102» г. Саратова Сорокиным Арсением. Скачать саму работу и код программы можно на сайте: [1].

Электронная тетрадь получила название «Юрок». Для основного персонажа электронной тетради был взят Генерал Гавс из мобильной игры. Генерал Гавс был выбран, потому что, он из популярной игры, в которую играют множество школьников (9-13 лет), а также является персонажем мемов.

Затем Арсений стал придумывать и искать задачки в книжках [2] и в интернете, а потом стал их реализовывать в своей электронной тетради. При этом при написании кода, были использованы библиотеки tkinter, turtle, random, time, webbrowser из Python 3.9.

Электронная тетрадь состоит из нескольких разделов (рис 1):

*Задачка №1: «Интересные треугольники»* (рис 2):

В этой задачке нужно найти количество треугольников.

Это задача на внимательность.

*Задачка №2: «Помоги Генералу Гавсу отгадать загадки»*

Здесь нужно решить 3 загадки. 1-ая загадка:

Генерал Гавс – У меня есть 10 быков. Мне сказали, что 5 быков дают 5 литров молока. Сколько литров молока дадут 10 быков?

Это загадка показывает, что иногда нужно посмотреть на проблему под другим углом.

# *Задачка №3: «Turtle»*

Ученик вводит код квадрата с помощью модуля Turtle и решает задачу: Подумай, как изменить код, чтобы квадрат стал в 2 раза больше?

Это задачка на изменение параметров в коде.

### *Задачка №4: «Снова треугольники»*

В этой же задачке ученику даётся список основных методов «Черепашки» и задание: сделать синий прямоугольник 70 на 50 пикселей.

В этой задачке ученик пишет свой код на Python и turtle

# *Задачка №5: «Тест на знание turtle»*

Ученик должен ответить на 3 вопроса по теме: «Модуль turtle».

### *Задачка №6: «Биты, байты и т.п.»*

Ученик должен перевести величину памяти в другую величину памяти 3 раза.

Пример: 2048 бит =X Байт, ученику нужно найти X.

*Задачка №7: «Задачка для маминых хацкеров***»** (рис 3):

Ученик должен составить кодировку ссылки из букв.

Данная задачка нужна для подготовки к ОГЭ.

Вот что написал в своём выводе создатель электронной тетради «Юрок» ученик 6 класса Сорокин Арсений:

**«** Что для меня как автора значит этот проект?

«Юрок» – это мой первый проект. Я работал над ним один около 1 года. За это время я научился работать с множеством библиотек Python таких как: turtle, tkinter, random, webbrowser, time и другими. Я понял, как работают проекты. Скорее всего, я бы не смог достичь таких высот в программировании, если бы только решал задачки на курсах по программированию.

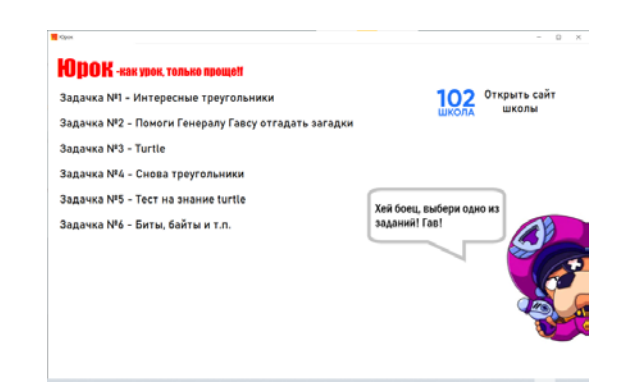

Рис.1. Заглавная страница электронной тетради

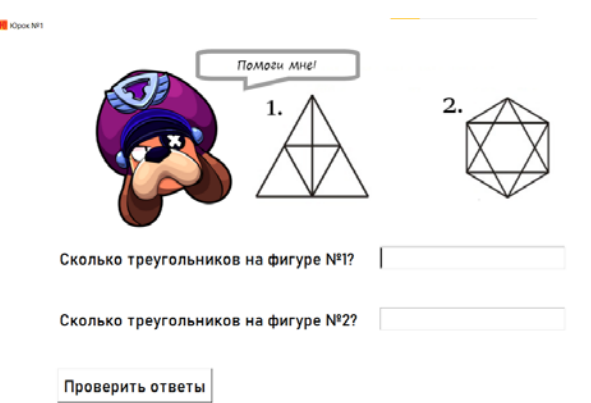

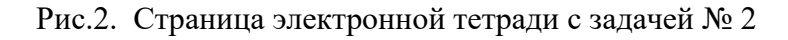

«Юрок» далеко не последний мой проект. В планах у меня развитие виджетов для ПК, а также создание голосового помощника, который работает с помощью vosk и silero, а интерфейс писать на customtkinter.

(PS. Я уже сделал первую версию голосового помощника и назвал его «Голос») »

На основании вышеизложенного можно сделать вывод, что первые шаги в программировании учащиеся 6 классов могут начать с освоения языка Python. При нехватке времени на уроках информатики, можно использовать самостоятельную работу учащегося. При этом метод проектов поможет учащемуся изучать программирование, экспериментируя и исследуя код, реализовывать нестандартные идеи, создавать программы с привлекательными для детей сюжетами.

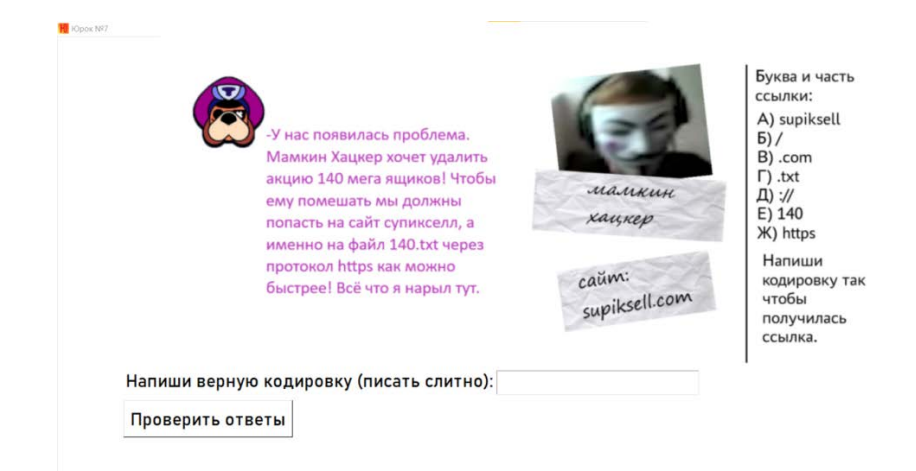

#### Рис.3. Страница электронной тетради с задачей № 7

#### **Список литературы**

- [1] Сайт электронной тетради «Юрок»: https://sites.google.com/view/iurok/
- [2] Аменицкий, Николай Николаевич. Забавная арифметика / Н. Н. Аменицкий, И. П. Сахаров. Москва : Наука, 1991. - 122.
- [3] Проектная мастерская. 5-9 классы : учебное пособие для общеобразовательных организаций : [6+] / А. В. Леонтович, И. А. Смирнов, А. С. Саввичев. - Москва : Просвещение, 2019. - 111